inst.eecs.berkeley.edu/~cs61c **CS61C**: Machine Structures

Lecture 5 – Introduction to C (pt 3) C Memory Management

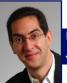

2007-01-26

There is one handout today at the front and back of the room!

Lecturer SOE Dan Garcia

www.cs.berkeley.edu/~ddgarcia

Norway: iTunes illegal! ⇒ Norway ruled that iTunes was illegal because it did not allow downloaded

songs encoded with their proprietary Fairplay system to be played on non-iPods. They are asking Apple to open their system up by Oct 1.

www.msnbc.msn.com/id/16793043/

### **Review**

- Pointers and arrays are virtually same
- C knows how to increment pointers
- · C is an efficient language, with little protection
  - · Array bounds not checked
  - · Variables not automatically initialized
- (Beware) The cost of efficiency is more overhead for the programmer.
  - "C gives you a lot of extra rope but be careful not to hang yourself with it!"

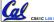

### **C** Strings

 A string in C is just an array of characters.

```
char string[] = "abc";
```

- How do you tell how long a string is?
  - · Last character is followed by a 0 byte (null terminator)

```
int strlen(char s[])
    int n = 0;
    while (s[n] != 0) n++;
    return n;
```

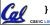

### Pointers (1/4)

...review...

- Sometimes you want to have a procedure increment a variable?
- What gets printed?

```
y = 5
void AddOne(int x)
     x = x + 1;
int y = 5;
AddOne(y);
printf("y = %d\n", y);
```

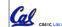

### Pointers (2/4)

...review...

- Solved by passing in a pointer to our subroutine.
- Now what gets printed?

```
void AddOne(int *p)
    *p = *p + 1; }
int y = 5;
AddOne(&y);
printf("y = %d\n", y);
```

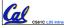

### Pointers (3/4)

- But what if what you want changed is a pointer?
- What gets printed?

```
void IncrementPtr(int *p)
                              *q = 50
   p = p + 1; 
                          ΡĄ
int A[3] = \{50, 60, 70\};
int *q = A;
                                60
                           50
                                     70
IncrementPtr( q);
printf("*q = %d\n", *q);
```

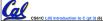

### Pointers (4/4)

- Solution! Pass a pointer to a pointer, declared as \*\*h
- Now what gets printed?

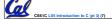

### **Dynamic Memory Allocation (1/4)**

- C has operator sizeof() which gives size in bytes (of type or variable)
- Assume size of objects can be misleading and is bad style, so use sizeof(type)
  - Many years ago an int was 16 bits, and programs were written with this assumption.
  - · What is the size of integers now?
- "sizeof" knows the size of arrays:

```
int ar[3]; // Or: int ar[] = {54, 47, 99}
sizeof(ar) \Rightarrow 12

...as well for arrays whose size is determined at run-time:
int n = 3;
int ar[n]; // Or: int ar[fun_that_returns_3()];
```

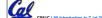

 $sizeof(ar) \Rightarrow 12$ 

Garcia, Spring 2007 © UCB

### **Dynamic Memory Allocation (2/4)**

• To allocate room for something new to point to, use malloc() (with the help of a typecast and sizeof):

ptr = (int \*) malloc (sizeof(int));

- Now, ptr points to a space somewhere in memory of size (sizeof(int)) in bytes.
- (int \*) simply tells the compiler what will go into that space (called a typecast).
- malloc is almost never used for 1 var

```
ptr = (int *) malloc (n*sizeof(int));
```

· This allocates an array of n integers.

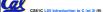

Garcia, Spring 2007 © UC

### **Dynamic Memory Allocation (3/4)**

- Once malloc() is called, the memory location contains garbage, so don't use it until you've set its value.
- After dynamically allocating space, we must dynamically free it:

free (ptr) ;

- Use this command to clean up.
  - Even though the program frees all memory on exit (or when main returns), don't be lazy!

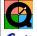

 You never know when your main will get transformed into a subroutine!

CS61C L05 Introduction to C (pt 3) (10)

Garcia, Spring 2007 © UC

### **Dynamic Memory Allocation (4/4)**

- The following two things will cause your program to crash or behave strangely later on, and cause VERY VERY hard to figure out bugs:
  - $\cdot$  free () ing the same piece of memory twice
  - calling free () on something you didn't get back from malloc()
- The runtime does not check for these mistakes
  - Memory allocation is so performance-critical that there just isn't time to do this
  - The usual result is that you corrupt the memory allocator's internal structure
  - You won't find out until much later on, in a totally unrelated part of your code!

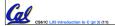

Garcia, Spring 2007 © UC

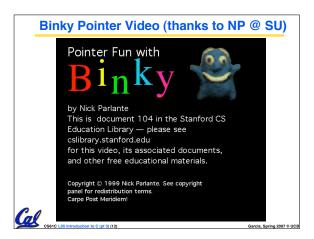

### Arrays not implemented as you'd think

```
void foo() {
  int *p, *q, x, a[1]; // a[] = {3} also works here
  p = (int *) malloc (sizeof(int));
  q = &x;
  \star p = 1; // p[0] would also work here \star q = 2; // q[0] would also work here \star a = 3; // a[0] would also work here
 printf("*p:%u, p:%u, &p:%u\n", *p, p, &p);
printf("*q:%u, q:%u, &q:%u\n", *q, q, &q);
printf("*a:%u, a:%u, &a:%u\n", *a, a, &a);
    12 16 20 24 28 32 36 40 44 48 52 56 60 64 68...
... 52 32 2 3 1 1 1 ...
                            p_q/x a
                             *p:1, p:52, &p:24
                              *q:2, q:32, &q:28
                             *a:3, a:36, &a:36
```

### **C** structures: Overview

- A struct is a data structure composed from simpler data types.
  - · Like a class in Java/C++ but without methods or inheritance.

```
struct point {  /* type definition */
   int x;
   int y;
void PrintPoint(struct point p)
     always in C, the argument is passed by "value" - printf("(%d,%d)", p.x, p.y);
                                               - a copy is made.
struct point p1 = \{0,10\}; /* x=0, y=10 */
PrintPoint(p1);
```

### C structures: Pointers to them

- · Usually, more efficient to pass a pointer to the struct.
- The C arrow operator (->) dereferences and extracts a structure field with a single operator.
- The following are equivalent:

```
struct point *p;
 /* code to assign to pointer */
printf("x is %d\n", (*p).x);
printf("x is %d\n'', p->x);
```

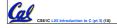

### Kilo, Mega, Giga, Tera, Peta, Exa, Zetta, Yotta

- Kind Meek Giggles Tease Peering Excited Zealous Youngsters. Yiding J
- Kissing me gives tears per extra zebra YO! Peter D
- Kiss me, gimme tea, persistently extol zee. You! Hava E
- Kia Mechanics (are) Giant Terrible People Exclaiming Zealous Yodels. Gary M
- Kiss me, gimme tea, pet exaltingly, zestful you. Hava E
- Kid meets giant Texas people exercising zen-like yoga. -Rolf O
- Kicking methods gives teaching people extra zest, youbetcha! Peter D
- Kind men give ten percent extra, zestfully, youthfully. Hava E
- Kissing Mentors Gives Testy Persistent Extremists Zealous Youthfulness. Gary M
- Kindness means giving, teaching, permeating excess zeal yourself. Hava E
- Kissing me gives ten percent extra zeal & youth! Dan (taking ideas from all)
  - 1. Killing messengers gives terrible people exactly zero, yo
  - 2. Kindergarten means giving teachers perfect examples (of) zeal (&) youth
  - 3. Kissing mediocre girls/guys teaches people (to) expect zero (from) you
  - 4. Kinky Mean Girls Teach Penis-Extending Zen Yoga
- Kissing Mel Gibson, Teddy Pendergrass exclaimed: "Zesty, yo!" Dan Garcia

## Pointer Arithmetic Peer Instruction Q

### How many of the following are invalid? #invalid pointer + integer integer + pointer III. pointer + pointer IV. pointer - integer integer – pointer VI. pointer - pointer 6 7 VII. compare pointer to pointer VIII. compare pointer to integer compare pointer to 0 Χ. compare pointer to NULL (1)0

### **Peer Instruction**

### Which are guaranteed to print out 5?

```
main() {
  int *a-ptr; *a-ptr = 5; printf("%d", *a-ptr); }
       main() {
   int *p, a = 5;
   p = &a; ...
   /* code; a s p NEVER on LHS of = */
   printf("%d", a); }
                                                                                                                  YES
III: main() {
   int *ptr;
   ptr = (int *) malloc (sizeof(int));
   ptintf("åd", *ptr); }
                                                                                                                  YES
```

### "And in Conclusion..."

- Use handles to change pointers
- Create abstractions with structures
- Dynamically allocated heap memory must be manually deallocated in C.
  - Use malloc() and free() to allocate and deallocate memory from heap.

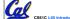

Sarcia Spring 2007 © U

### **Bonus slides**

- These are extra slides that used to be included in lecture notes, but have been moved to this, the "bonus" area to serve as a supplement.
- The slides will appear in the order they would have in the normal presentation

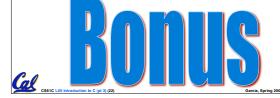

### How big are structs?

- Recall C operator sizeof() which gives size in bytes (of type or variable)
- How big is sizeof (p)?

```
struct p {
   char x;
   int y;
};
```

- · 5 bytes? 8 bytes?
- · Compiler may word align integer y

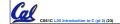

rcia Spring 2007 © UC

### **Linked List Example**

 Let's look at an example of using structures, pointers, malloc(), and free() to implement a linked list of strings.

```
strings.

/* node structure for linked list */
struct Node {
    char *value;
    struct Node *next;
};

Recursive
definition!
```

```
typedef simplifies the code
struct Node {
    char *value;
                                String value;
    struct Node *next;
/* "typedef" means define a new type */
typedef struct Node NodeStruct;
typedef struct Node {
    char *value;
struct Node *next;
                                    /* Note similarity!
 } NodeStruct;
                                    /* To define 2 nodes */
              ... THEN
                                    struct Node {
                                        char *value;
                                      struct Node *next;
node1, node2;
 typedef NodeStruct *List;
 typedef char *String;
```

# Linked List Example /\* Add a string to an existing list \*/ List cons(String s, List list) { List node = (List) malloc(sizeof(NodeStruct)); node->value = (String) malloc (strlen(s) + 1); strcpy(node->value, s); node->next = list; return node; } { String s1 = "abc", s2 = "cde"; List theList = NULL; theList = cons(s2, theList); theList = cons(s1, theList); /\* or, just like (cons s1 (cons s2 nil)) \*/ theList = cons(s1, cons(s2, NULL)); }

```
Linked List Example

/* Add a string to an existing list, 2nd call */
List cons(String s, List list)
{
    List node = (List) malloc(sizeof(NodeStruct));

    node->value = (String) malloc (strlen(s) + 1);
    strcpy(node->value, s);
    node->next = list;
    return node;
}

node:

?

Iist:

NULL

S:

Cascio. Spring 2607 & U.CB
```

```
Linked List Example

/* Add a string to an existing list, 2nd call */
List cons(String s, List list)
{
    List node = (List) malloc(sizeof(NodeStruct));

    node->value = (String) malloc (strlen(s) + 1);
    strcpy(node->value, s);
    node->next = list;
    return node;
}

node:

| Sittenderical to C(g13)(28) | Carcia, Spring 2007 © UCB
```

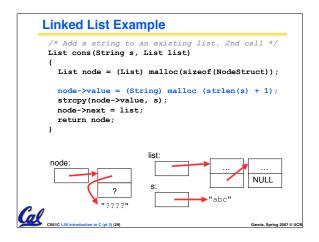

```
Linked List Example

/* Add a string to an existing list, 2nd call */
List cons(String s, List list)
{
    List node = (List) malloc(sizeof(NodeStruct));
    node->value = (String) malloc (strlen(s) + 1);
    strcpy(node->value, s);
    node->next = list;
    return node;
}

node:

| String | String | String | String | String | String | String | String | String | String | String | String | String | String | String | String | String | String | String | String | String | String | String | String | String | String | String | String | String | String | String | String | String | String | String | String | String | String | String | String | String | String | String | String | String | String | String | String | String | String | String | String | String | String | String | String | String | String | String | String | String | String | String | String | String | String | String | String | String | String | String | String | String | String | String | String | String | String | String | String | String | String | String | String | String | String | String | String | String | String | String | String | String | String | String | String | String | String | String | String | String | String | String | String | String | String | String | String | String | String | String | String | String | String | String | String | String | String | String | String | String | String | String | String | String | String | String | String | String | String | String | String | String | String | String | String | String | String | String | String | String | String | String | String | String | String | String | String | String | String | String | String | String | String | String | String | String | String | String | String | String | String | String | String | String | String | String | String | String | String | String | String | String | String | String | String | String | String | String | String | String | String | String | String | String | String | String | String | String | String | String | String | String | String | String | String
```

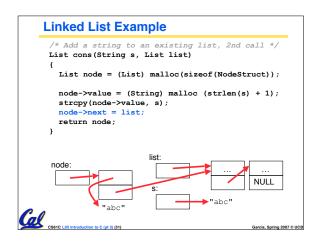

```
Pointer Arithmetic Summary

• x = *(p+1)?

• x = *(p+1);

• x = *p+1?

• x = (*p) + 1;

• x = (*p) + + 1;

• x = (*p) + + 2;

• x = *p+2; *p = *p+1;

• x = *p+2; *p = p+1;

• x = *p+3; *p = p+1;

• x = *p+3; *p = p+1;

• x = *p+4; *p = p+1;

• p = p+1; *p = p+1;

• Lesson?

• These cause more problems than they solve!

• Castic Last introduction to C (pt 3) (33)

• Castic Last introduction to C (pt 3) (33)
```

## Killo, Mega, Giga, Tera, Peta, Exa, Zetta, Yotta Kim's melodious giddiness terrifies people, excepting zealous yodelers Kirby Messed Gigglypuff Terribly, (then) Perfectly Exterminated Zelda and Yoshi Killed meat gives teeth peace except zebra yogurt Kind Men Give Tense People Extra Zeal (for) Yoga Killing melee gives terror; peace exhibits Zen yoga Young Zebras Exclaim, "People Teach {Giraffes, Girls} Messy Kissing!" – Omar Akkawi "King me," Gina tells Perry, expert zebra yodeler – Diana Ko Kirk met Gibson's team, perilously expecting zealous youngsters – Diana Ko Kind Men Give Ten Percent Expressly Zee Yoorphans – Daniel Gallagher King Mel Gibson Tells People "Examine Ze Yoodle!" – Daniel Gallagher Kizzle Meh Gizzle The Pezzle Exizzle Zeh Yo! – Daniel Gallagher Killer Mechanical { Giraffe / Giant } Teaches Pet, Extinct Zebra, to Yodel – Larry Ly Killed Men Given Testosterone Perform Exceedingly Zealous Yoga –David Wu